## Web出願システムの利用方法

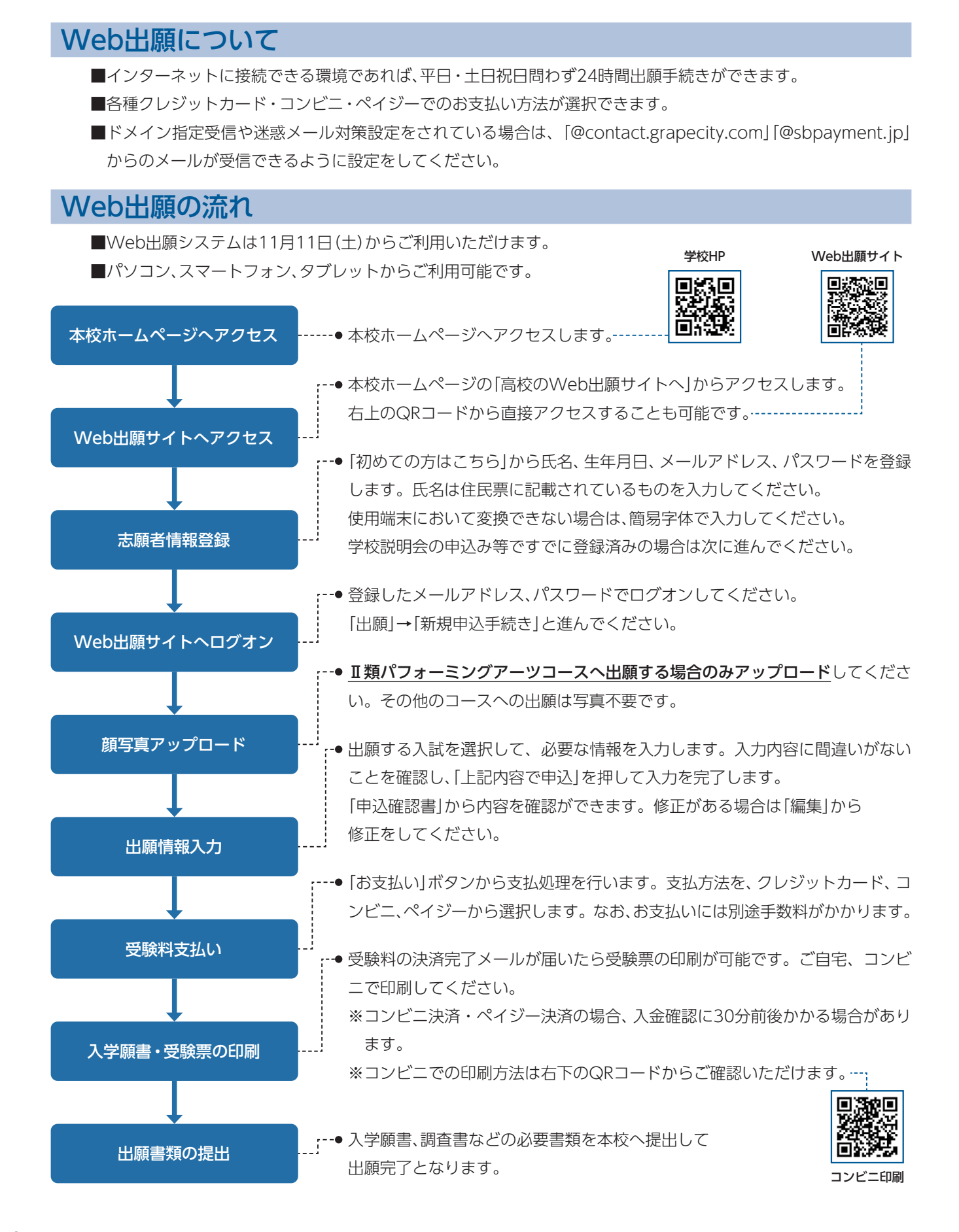